# **bet365 iphone**

- 1. bet365 iphone
- 2. bet365 iphone :casemiro fifa 23
- 3. bet365 iphone :baixar sportingbet apk

# **bet365 iphone**

Resumo:

**bet365 iphone : Bem-vindo ao mundo eletrizante de bolsaimoveis.eng.br! Registre-se agora e ganhe um bônus emocionante para começar a ganhar!** 

contente:

Olá, meu nome é Thiago e sou um apaixonado por esportes. Há anos, buscava uma casa de apostas que oferecesse uma experiência completa e vantajosa. Após muita pesquisa, decidi experimentar a Betano e a Bet365.

\*\*Contexto:\*\*

Como um apostador iniciante, eu procurava uma plataforma fácil de usar, com boas odds e uma variedade de esportes e mercados. Analisei cuidadosamente as duas casas de apostas e percebi que a Betano atendia melhor às minhas necessidades.

\*\*Caso específico:\*\*

Optei pela Betano devido às suas odds mínimas mais altas, que me permitiam encontrar uma gama mais ampla de mercados. Além disso, a interface amigável e o aplicativo móvel intuitivo facilitaram muito a minha experiência de apostas.

#### [stargames net](https://www.dimen.com.br/stargames-net-2024-07-22-id-47005.pdf)

Tabela de livescore personalizável Acompanhe a Série A - Brasileirão e outras ligas e competições de todo o mundo na Academia das Apostas Brasil Atualização em bet365 iphone tempo real Jogos de hoje na TV Dados estatísticos disponíveis na Academia das Apostas Brasil Confronto direto Últimos 10 jogos em bet365 iphone todas as competições e próximos jogos: Classificações na competição: Compare jogos em bet365 iphone casa ou fora: Sequências de vitórias, empates e derrotas Estatísticas de gols marcados e sofridos Momentos dos gols Estatísticas sobre o desempenho de cada equipe Pesquisa avançada de estatísticas Na Academia das Apostas Brasil você encontrará o serviço "Livescores" das competições mais importantes no Brasil e no mundo! Em bet365 iphone Jogos de Hoje você encontrará os jogos das mais variadas competições e você tem acesso a informações em bet365 iphone tempo real e estatísticas detalhadas sobre times, cartões, gols, artilheiros e muito mais. Essa informação é muito importante na hora de fazer suas apostas nas

melhores casas de apostas no mercado, onde podemos destacar Bet365 Personaliza a tabela do Jogos de Hoje - Futebol e gerencie suas competições e equipes favoritas de perto! Assim você vê apenas os jogos que você escolheu, sem perder as informações detalhadas de cada jogo. Uma grande ajuda na hora de dar seu palpite do dia Acompanhe a Série A - Brasileirão na Academia das Apostas Brasil. Siga ao vivo os resultados desta e de centenas de outras competições ao vivo: resultados finais, partidas programadas e rankings. Você pode encontrar em bet365 iphone Jogos de Hoje - Futebol taças e torneios nacionais e internacionais, como a Liga Europa, a Liga dos Campeões ou a Copa do Mundo; grandes ligas nacionais como a Premier League ou La Liga, entre outras ligas mundiais, como MLS, Canadá, México, Girabola de Angola, Moçambola de Moçambique, Campeonato de Cabo Verde, SuperLiga CLS da China, Liga-J do Japão. Os indicadores mais importantes em bet365 iphone um só quadro: resultados dos jogos de hoje por minuto, cartões, quem marcou o gol,

etc. Informações fundamentais para os verdadeiros amantes do futebol! Também pode acompanhar nosso Yotuube com lives de jogos do dia Na Academia das Apostas Brasil os resultados dos jogos são ao vivo e atualizados em bet365 iphone tempo real, não é necessário atualizar a página. Encontre os resultados dos jogos de hoje de grandes ligas como Brasileirão , Liga de Portugal, Primeira Liga Inglesa - Premier League, Itália - Serie A, Bundesliga, Liga espanhola – La Liga, entre outras grandes ligas.Na Academia das Apostas Brasil pode ver os que jogos de hoje na TV, para isso basta que na linha do jogo clique na opção (+) e após isso, na bet365 iphone esquerda verá a opção zapping com os canais de TV que estão transmitindo os jogos. Em bet365 iphone alternativa, poderá ver todos os jogos na listagem Zapping . Ao clicar em bet365 iphone (+) terá também acesso a links diretos para aceder aos jogos nas casas de apostas recomendas pela academia.Ao abrir a página de estatísticas em bet365 iphone Jogos de Hoje - Futebol, você pode escolher o jogo que lhe interessa e analisar os dados estatísticos das duas equipes. Você tem acesso a todas as informações estatísticas relevantes: histórico de confrontos diretos; últimos jogos em bet365 iphone todas as competições; classificações na competição; comparar jogos na condição casa ou fora; sequências de vitórias, empates e derrotas; estatísticas de gols marcados e sofridos e momentos de gols. Você também pode analisar estatísticas sobre o desempenho de cada equipe, como ataques, faltas, arremessos, posse, etc.A tabela de "confronto direto" é uma rápida olhada nos últimos confrontos entre as equipes em bet365 iphone causa. Um resumo importante com o historial das equipes quando jogam entre si para entender como pode ser o próximo encontro.Use esta guia para comparar os resultados mais recentes da equipe, para fazer uma boa avaliação de seu momento de forma. Você também pode expandir a guia para mostrar ainda mais jogos e ter uma ideia de como a temporada de cada equipe está indo. Os resultados dos jogos de hoje são apresentados com fundos coloridos, que permitem analisar facilmente os dados (verde - vitória, amarelo - empate, vermelho - derrota).A tabela "Classificações nesta Competição" identifica a posição das equipes na competição para facilitar a avaliação do desempenho de cada uma na competição. As tabelas "Casa" e "Fora" organizam as informações de acordo com o "Fator Casa", identificando as mais fortes em bet365 iphone seu estádio ou como visitantes.Jogar em bet365 iphone casa costuma ser mais favorável do que jogar como visitante. Esta tabela é um complemento da anterior e permite uma análise da força ofensiva e defensiva de cada equipe, ou seja, a capacidade de marcar gols em bet365 iphone casa e fora.A guia "Percurso" lista um conjunto de indicadores que ajudam a analisar o jogo antes de fazer bet365 iphone aposta. Você pode avaliar qual pode ser a tendência do jogo – vitórias, empates e derrotas – na competição em bet365 iphone questão ou nos últimos dez jogos disputados

pelas equipes. Um fator qualitativo para refletir.Este indicador é essencial para apostar no mercado clássico 1x2, mas é ainda mais importante para os mercados de gols. Aqui você pode ver as tendências da equipe em bet365 iphone gols marcados e sofridos, como média

de gols, sequências e percentuais de jogos sem marcar ou sofrer gols, bem como percentuais de jogos com Mais ou Menos de X Gols.Este é um dos indicadores mais importantes para quem gosta de apostas ao vivo. A aba "Momento dos gols" mostra, em bet365 iphone intervalos de tempo, os gols marcados e sofridos pelas equipes. Esta tabela é uma

forte aliada na análise de desempenho de uma equipe, no momento de fazer uma aposta ou na decisão de fazer cash out a partir de um determinado ponto do jogo.Você também pode analisar cada equipe individualmente. Selecione o jogo que deseja em bet365 iphone Futebol Jogos

de Hoje e clique no time que você deseja analisar. Aqui você pode ver os pontos fortes e fracos das equipes, como se fosse um treinador, para ter uma ideia de como o jogo será e quais setores podem ser explorados por uma equipe e outra. Você tem à sua disposição, entre muitos outros, indicadores como: ataques e ataques perigosos, posse, cantos e chutes livres, tiros e cartões.Outra interessante ferramenta da Academia das Apostas Brasil é a Pesquisa Avançada de Estatísticas, com a qual você pode analisar os resultados de uma equipe em bet365 iphone um longo período de até 5 temporadas atrás! Selecione

a equipe ou equipes que deseja analisar e você tem um indicador que permite identificar tendências de longo prazo. Você pode descobrir se uma determinada equipe melhorou ou piorou nos últimos anos, ou comparar equipes para descobrir qual das duas é mais forte ou mais fraca.

## **bet365 iphone :casemiro fifa 23**

de os depósitos Be 364 são através dos cartões débito / crédito ( Google Pay), Trustlys Pasafecard - Transferência Bancária- etc). Opções é métodosde depositadobetWeather Telecom Ásia telecomasia : aposta as esportivaS". comentários ; "be3,67 porto Você fazer uma retirada da seção Retirar com doAconselhamos que você garanta o seu método bet365 iphone pagamento registrado seja um meio Para O qual deseja se Jogo de azar é ilegal em Bali Balie o resto de Indonésia.

A Bet365 é legal em bet365 iphone vários estados, incluindo Louisiana a partir do final de novembro. 2024! Esta plataforma é uma das melhores da indústria, por isso comece hoje mesmo! Obtenha uma rede de segurança de primeira aposta até R\$1.000 em bet365 iphone apostas bônus! Basta usar o código de bônus. Víbano!

### **bet365 iphone :baixar sportingbet apk**

### **Vincent van Gogh's "Starry Night over the Rhône" vuelve a Arles después de 136 años**

En septiembre de 1888, poco antes 0 de que cayera en la locura que lo llevaría a cortarse una parte de la oreja izquierda, Vincent van Gogh 0 completó una de sus primeras obras de "Noche estrellada". Fascinado por la astronomía y el sistema solar, el pintor insomne 0 había obsesionado con la idea durante mucho tiempo, preguntando a un compañero pintor: "¿Cuándo pintaré la noche estrellada, esta pintura 0 que me persigue?"

Ahora la escena que finalmente capturó, Noche estrellada sobre el Rin, ha regresado a Arles, donde la pintó, por 0 primera vez en 136 años.

La pintura al óleo, que se describe como un "préstamo excepcional" del Musée d'Orsay de 0 París, es la principal atracción de una nueva exhibición, Van Gogh y las estrellas , que se

inaugura este fin de semana 0 en la ciudad provenzal.

"Es un icono extraordinario en la historia del arte, una obra maestra", dijo Bice Curiger, codirectora 0 del evento en la Fundación Van Gogh en Arles.

"Ha sido reproducida tantas veces, es simplemente asombroso ver el original 0 y hacerlo aquí a solo unos metros de distancia de donde Van Gogh la pintó es un sueño."

Noche estrellada, Lago George (1922), por Georgia O'Keeffe.

La exhibición, que 0 se extiende hasta septiembre, marca el 10<sup>°</sup> aniversario de la apertura de la fundación y es una de las muchas 0 celebraciones nacionales e internacionales que conmemoran el 150º aniversario del movimiento impresionista. Fue coorganizada por Maja Hoffmann, una coleccionista de 0 arte suiza, quien encargó la torre Luma Arles, una estructura brillante hecha de 11,000 paneles de acero inoxidable, diseñada por 0 el renombrado arquitecto Frank Gehry, y que se inspira, dijo, en las noches estrelladas de Van Gogh.

"La pintura cambia 0 cada día que la veo", dijo Hoffman sobre Noche estrellada sobre el Rin . "Estamos extremadamente felices de poder mostrarle esto a 0 la gente por el 10º aniversario."

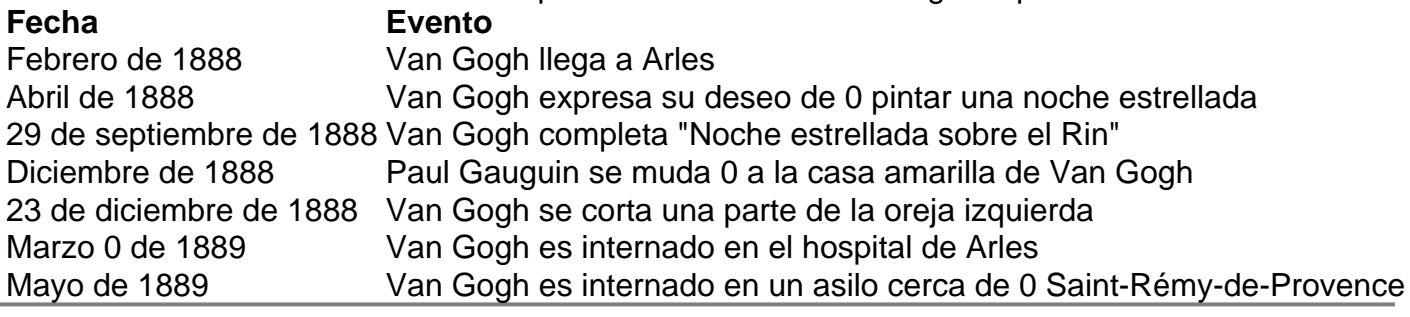

Author: bolsaimoveis.eng.br

Subject: bet365 iphone

Keywords: bet365 iphone

Update: 2024/7/22 22:28:28